XMD5 Crack Download [32|64bit]

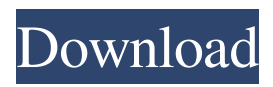

## **XMD5 Download**

XMD5 is a.Net component that provides the MD5 checksum algorithm as part of the.Net Framework. Source Code: Visit the Source Code PageEvolving aeolian lophophores: two new species of Milacidae (Pisces: Teleostei) from Madagascar, with comments on phylogenetic relationships. The evolution of complex lophophore (lips, tongue and palate) systems in fish is a matter of debate and has not been well studied. Two new species of Milacidae are described here. One has lophophores that represent an early stage in the evolution of the modern lobed condition, and the other an intermediate state between the original and modern conditions. An analysis of 18S and 28S rDNA sequences suggests that Milacidae is not monophyletic and therefore not a natural group. These findings are discussed in relation to the taxonomy and systematics of the family Milacidae.Sprott, Walton and Payne William Sprott, Oliver Walton and Frederick Payne, also known as the Sprott-Walton-Payne Syndicate, were a group of British merchants who are credited with the discovery and initial development of gold in Australia. In 1853, they began mining for gold on the Blackall Range, near Kalgoorlie, Western Australia. They then formed the Western Australian Gold Mining Company, and shipped the gold to London in 1854. The group is best known for the discovery of gold at Kalgoorlie, the site for which they received recognition from Queen Victoria, and a statue was erected in the city, dubbed the Queen Victoria Statue. Another monument was built at Blackall Range. The statue and monument has been criticised for its dubious artistic merits and inscription, for its outdated use of terminology, and for the fact that the three discoverers did not work together in the field. References Category:History of Western Australia Category:History of mining Category:Gold prospectors Category:Gold mining in Australia Category:History of Kalgoorlie Category:Mining in Western Australia Category:History of mining in AustraliaSuppose that you want to know the average temperature of the air in your home. When you walk into a room in your house, you notice that the air feels warmer than when you left home. You are able to measure the temperature of the air using a thermometer. You also notice that the temperature of the air

# **XMD5 Crack**

- You will use this in the "Standard Mode". When you need a file MACRO, you should change the input data for this component to "0". - The xMACRO will generate a result file that is a hex string and will be saved as a DAT file in the same directory as the xMACRO component. - If you have another component that uses the xMACRO, make sure to load this component first before using the xMACRO. - Note that when you use the xMACRO, you cannot change the input data. To change it, delete the xMACRO data file and reload it. - If you want to give it a name for a directory, just rename the data file. - If you want to add more than one xMACRO to a component, simply repeat this component. - Example:  $=xMACRO$  SIZE= 32 = $xMACRO$  SAMPLE=

03EBCAF093B5F4B76F59D92098F07723D92A1E082E4 =xMACRO SIZE= 34 =xMACRO SAMPLE= 53A696477B8F9A73EDAF7C9E8ADFBC822 =xMACRO SIZE= 36 =xMACRO SAMPLE= 93369E4AD5AD3740EE7C953458F80B0D - You can use xMACRO with Active Server Pages. As an example, you can use it in a Web server that uses COM, such as Apache Tomcat. - To use this component in a Visual Basic app, you should use the COM API. - In Visual Basic, to use the COM API, you should include: #include &"XMD5 Cracked 2022 Latest Version.h" #import "XMD5" In the following example: =xMACRO SIZE= 32 =xMACRO SAMPLE=

03EBCAF093B5F4B76F59D92098F07723D92A1E082E4 =xMACRO SIZE= 34 =xMACRO SAMPLE= 53A696477B8F9A73EDAF7C9E8ADFBC822 =xMACRO SIZE= 36 =xMACRO SAMPLE= 93369E4AD5AD3740EE7 77a5ca646e

### **XMD5 Torrent**

The Open File Application provides an MD5 Component that gives a checksum of a file. If you are storing files in a database, this component is a must. To avoid storing duplicate files in the database, store the MD5 checksum along with the file in the database. Every time you save a file, take an MD5 of the file and compare it to the list of MD5s stored in the database to see if this file is already stored. This component can be used in environments that support COM such as Active Server Pages, Windows Scripting Host, Visual Basic, etc. Version:1.1 Name:MD5 Component Languages:English Classes: \* Microsoft.Office.Interop.Excel.Application \* Microsoft.Office.Interop.Excel.Range \* Microsoft.Office.Interop.Excel.Worksheet \* Microsoft.Office.Interop.Excel.Workbook \* Microsoft.Office.Interop.Excel.ChartObjects \*

Microsoft.Office.Interop.Excel.ChartObject \* Microsoft.Office.Interop.Excel.Chart \* Microsoft.Office.Interop.Excel.ChartArea \* Microsoft.Office.Interop.Excel.ChartType \* Microsoft.Office.Interop.Excel.Shapes \* Microsoft.Office.Interop.Excel.SavedCopy \* Microsoft.Office.Interop.Excel.Worksheet \* Microsoft.Office.Interop.Excel.ChartObject \* Microsoft.Office.Interop.Excel.Chart \* Microsoft.Office.Interop.Excel.ChartArea \* Microsoft.Office.Interop.Excel.ChartType \* Microsoft.Office.Interop.Excel.Shapes \* Microsoft.Office.Interop.Excel.SavedCopy \* Microsoft.Office.Interop.Excel.Chart \* Microsoft.Office.Interop.Excel.ChartArea \* Microsoft.Office.Interop.Excel.ChartType \* Microsoft.Office.Interop.Excel.Shapes \* Microsoft.Office.Interop.Excel.SavedCopy \* Microsoft.Office.Interop.Excel.Chart \* Microsoft.Office.Interop.Excel.ChartArea \* Microsoft.Office.Interop.Excel.ChartType \* Microsoft.Office.Interop

### **What's New in the XMD5?**

XStandard is a component that computes a file's MD5 checksum. This is useful when you are storing files in a database. To avoid storing duplicate files in the database, store the MD5 checksum along with the file in the database. Every time you save a file, take an MD5 of the file and compare it to the list of MD5s stored in the database to see if this file is already stored. This component can be used in environments that support COM such as Active Server Pages, Windows Scripting Host, Visual Basic, etc. For further information visit: Q: C++ Linked List - Insertion Sort I have been stuck on this assignment for a while now. I have been trying to insert my linked list into a sorted list but I don't seem to get it to work. My code is below. Any help would be appreciated. Thanks in advance! List.h #pragma once #include using namespace std; class List { public: List(); List(const List &); List(List &&); ~List(); void add(int); void printList(); private: int size; int \*head; }; List.cpp #include "List.h" #include using namespace std; List::List() { size = 0; head = NULL; } List::List(const List &src) { size = src.size; head = NULL; for(int i=0; i

# **System Requirements For XMD5:**

Windows PC Mac Minimum specs: • Intel Pentium 4 CPU @ 2.8GHz • 1 GB RAM • 1024MB of available video memory • DirectX 9.0 compatible video card with 16 MB of video memory (recommended) • DVD-RAM drive or USB flash drive • 1024 MB of hard drive space • Internet connection • High-speed internet connection • Sound card compatible with Windows XP • Windows XP SP2 Additional notes: • Must have

#### Related links:

[https://aapanobadi.com/2022/06/06/softperfect-mobile-broadband-toolkit-portable-crack](https://aapanobadi.com/2022/06/06/softperfect-mobile-broadband-toolkit-portable-crack-with-license-code-win-mac-final-2022/)[with-license-code-win-mac-final-2022/](https://aapanobadi.com/2022/06/06/softperfect-mobile-broadband-toolkit-portable-crack-with-license-code-win-mac-final-2022/) [https://business-babes.nl/расшифровка-hd/private-folders-lite-crack-product-key-free](https://business-babes.nl/расшифровка-hd/private-folders-lite-crack-product-key-free-download-3264bit-2022/)[download-3264bit-2022/](https://business-babes.nl/расшифровка-hd/private-folders-lite-crack-product-key-free-download-3264bit-2022/) <http://spotters.club/pdf-rotator-crack-torrent-activation-code/> [https://www.raven-guard.info/wp-content/uploads/2022/06/Eclipse\\_SDK.pdf](https://www.raven-guard.info/wp-content/uploads/2022/06/Eclipse_SDK.pdf) <http://uniqueadvantage.info/wp-content/uploads/caephyl.pdf> <https://www.ibjf.at/wp-content/uploads/2022/06/xilefar.pdf> <https://www.bryophyteportal.org/portal/checklists/checklist.php?clid=10349> <http://imbnews.com/jpeg2fits-download/> [http://texocommunications.com/ssl-tls-version-scanner-crack-download-3264bit](http://texocommunications.com/ssl-tls-version-scanner-crack-download-3264bit-april-2022/)[april-2022/](http://texocommunications.com/ssl-tls-version-scanner-crack-download-3264bit-april-2022/) <https://bymariahaugland.com/wp-content/uploads/2022/06/thorvali.pdf>